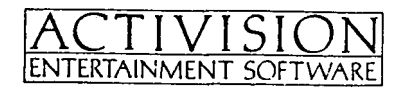

# **GALACTIC GAMES**

**Instrucciones para disco y cassette Commodore 64/128, Amstrad y Spectrum 48K/128K/+** 

> **PROEIN SOFT LINE**  Velázquez, 10-5.º dcha. 28001 Madrid

#### **INTRODUCCION**

Sucesores de nuestros modernos Juegos Olímpicos, los Galácticos son la cumbre del deporte Interestelar. Convocados cada 0,00002 rotaciones galácticas por la AAA (Asociación Atlética Astronómica), hacen pleno uso de las grotescas formas de los habitantes de la galaxia, con esas «pequeñas» originalidades en las pruebas.

#### **CARGA**

#### **Spectrum 48***K/128K/+*

Asegúrate de que el cassette está totalmente rebobinado. Escribe LOAD «» y pulsa EN-TER, poniendo en marcha la cinta.

# **Amstrad CPC**

Cassette: Asegúrate de que el cassette está totalmente rebobinado. Los poseedores de un sistema de disco pueden seleccionar la cinta mediante ITAPE. Pulsa simultáneamente la tecla CTRL (CONTROL) y la pequeña de ENTER (INTRO); a continuación pon en marcha la cinta y pulsa una tecla.

Disco: En ordenadores con cassette incorporado, selecciona el sistema de disco mediante |DISC. Inserta el diskette en su unidad; escribe RUN«DISK y pulsa ENTER (RETURN).

## **Commodore**

Si utilizas un 128. selecciona previamente el modo 64.

Cassette: Asegúrate de que el cassette está totalmente rebobinado. Presiona SHIFT y RUN/ STOP simultáneamente, pulsando a continuación la tecla PLAY del cassette.

Disco: Inserta el disco en su unidad con la etiqueta hacia arriba. Escribe LOAD «\*», 8, 1 y pulsa RETURN.

# **OPCIONES**

# **Selección de pruebas**

Una vez cargado el programa inicial, los jugadores pueden dejar la pantalla de presentación e inaugurar los Juegos pulsando cualquier tecla. En la ceremonia de apertura se enciende la antorcha de los Juegos Galácti cos con una bomba de plasma, escoltada por cruceros acorazados hasta el planeta anfitrión desde el legendario lugar de los primeros Juegos.

- Cursor. Arriba: 6 ó  $\blacktriangle$ . Abaio: 7 ó  $\blacktriangledown$ . Izquierda: 5 ó  $\leftrightarrow$ . Derecha: 8 ó  $\leftrightarrow$ . Fuego: 0. Abandono:
- Jugador 1. Arriba: Q. Abajo: A. Izquierda: Z. Derecha: X. Fuego: C. Abandono: T.
- Jugador 2. Arriba: O. Abajo: K. Izquierda: B. Derecha: N. Fuego: P. Abandono: T.

Juegos Galácticos es un programa multicarga, con cinco pruebas diferentes y una opción especial en la que el jugador compite por el «Campeonato de los Juegos Galácticos», participando en todas las pruebas.

Los usuarios de cassette pueden poner a cero el cuentavueltas al principio de la cinta, jugar a continuación las cinco pruebas en orden e ir apuntando los valores del contador cada vez que se carga cada segmento del programa, empleando a tal fin el cuadro que figura a continuación. De esta forma, en próximas ocasiones bastará con dirigirse directamente a cada prueba, ya sea avanzando rápidamente o rebobinando la cinta.

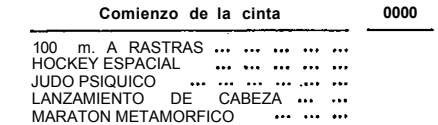

Los usuarios de disco, en caso de ser necesario, recibirán un mensaje en la pantalla para dar la vuelta al diskette.

## **Número de jugadores**

Las pruebas de la 1 a la 4 son para dos competidores, y pueden practicarse con otro jugador o contra el propio ordenador. La 6 es para jugar en solitario.

En las tres primeras pruebas, el programa tomará el control del segundo jugador si detecta que se ha pulsado el mismo botón de disparo en respuesta a los dos mensajes de «¿JUGADOR PREPARADO?» (PLAYER READY?).

> El control del jugador es mediante ARRIBA, ABAJO, IZQUIERDA y DERECHA, actuando FUEGO como un freno; este último es esencial para mantener el control, dado que, como los jugadores son esféricos, rebotan al chocar con el trasgo y entre ellos mismos.

Por el contrario, en la prueba 4. el ordenador toma el control si al pedírsele al segundo jugador que pulse el botón de disparo tú no haces nada.

# **CONTROLES DEL JUEGO**

En estas instrucciones nos referiremos a los controles como ARRIBA. ABAJO, IZQUIERDA, DERECHA, FUEGO y ABANDONO. Utilizando joysticks. las cinco primeras acciones son ob vias; para los equivalentes del teclado y ABANDONO, consulta el cuadro inferior.

#### **Spectrum**

#### **Amstrad CPC**

- Espacio/Fuego selecciona 1 ó 2 jugadores.
- Jugador 1. Arriba, abajo, izquierda, derecha, fuego, abandono: joystick.
- Jugador 2. Arriba: J. Abajo: /. Izquierda: X. Derecha: Z. Fuego: espacio. Abandono: ESC.

# **Commodore 64/128**

— Jugador 2. Arriba: @. Abajo: :. Izquierda: K. Derecha: H. Fuego: +. Abandono: RUN/STOP.

# **ABANDONANDO UNA PRUEBA**

Los jugadores pueden finalizar una prueba en cualquier momento pulsando la tecla de ABANDONO. Un mensaje en la pantalla permitirá entonces comenzar un nuevo Juego en la misma competición o, volver al menú de selecclón de pruebas.

### **1. 100 m. a rastras**

Los jugadores controlan gusanos de carreras, que se mueven encorvando la parte central de su cuerpo y deslizándose hacia adelante (movimiento similar al de las orugas). Un ciclo simple de movimiento se inicia pulsando ABAJO, con lo cual el gusano se apoya en la cabeza y arquea su cuerpo, echando la cola hacia adelante; a continuación se pulsa ARRIBA y el gusano se extiende al frente Repitiendo esta acción a gran velocidad guiaremos el gusano hacia la meta, consiguiéndose la máxima efectividad con un buen ritmo de golpea arriba-abajo. Pulsa ABAJO y DE-RECHA para una «super-reptada».

Para lubricar su paso sobre la tierra, una glándula del gusano despide un liquido aceitoso cada vez que se pulsa FUEGO; si dicha glándula se seca, el gusano comenzará a recalentarse y, a menos que el jugador reduzca la marcha para dar tiempo a recargar la glándula, la fricción excesiva acabará por quemar nuestro gusano. El nivel glandular y la temperatura de cada gusano se muestran en los correspondientes marcadores de la parte superior de la pantalla.

Ambos gusanos se muestran siempre en la pantalla. Incluso si uno va muy por delante del otro. Las dos calles se desplazan en la pantalla independientemente, y la posición de cada competidor viene indicada por las marcas numeradas en las pistas.

Un gusano queda descalificado si no consigue finalizar la carrera en menos de 70 segundos.

#### **2. Hockey espacial**

El hockey espacial se juega con dos agujeros negros como porterías a izquierda y derecha del campo, de modo que los jugadores tienen cierta tendencia a ser absorbidos por las metas si se sitúan demasiado cerca de ellas: por tanto, el trasgo (la pelota en este caso) *—una* criatura viva— se aleja todo lo posible de ellas.

La mejor táctica consiste en arremeter contra el trasgo en la dirección adecuada y pul-

sar FUEGO inmediatamente después del impacto, para evitar el rebote y recuperar el control lo más rápidamente posible.

La ventana principal de la pantalla muestra el área circundante al trasgo, y, por tanto, no necesariamente a alguno de los jugadores. La localización de este área en relación con el total del campo de juego aparece en el segundo recuadro, en la parte superior de la pantalla, indicándose la posición de cada jugador (esto te permitirá regresar a la pantalla principal si es que saliste despedido). El entramado de fondo de la pantalla principal también ofrece cierta información acerca de la situación del trasgo: los rectángulos se hacen más estrechos conforme se va acercando a cualquiera de las porterías.

Los Jugadores consiguen tres puntos cada vez que introducen el trasgo en la portería contraria, o un punto al su oponente cae en cualquiera de los agujeros negros. La puntuación se muestra en los recuadros situados a izquierda y derecha da la pantalla.

Una partida completa se juega en cuatro tiempos de 60 segundos. El período y tiempo restante que falta se indican en los dos recuadros restantes.

#### **3. Judo psíquico**

La ventana izquierda de la pantalla dividida presenta la vista que el primer jugador tiene del segundo, y la derecha, la que el segundo tiene del primero. Ambos jugadores, cuyos cerebros hiperdesarrollados se hallan en sus estómagos, se lanzan rayos de energía psíquica, defendiéndose mediante escudos mentales.

Para atacar pulsa FUEGO, con lo que transferirás energía psíquica de la reserva (barra superior) a tu rayo (barra inferior). Cuando el rayo alcance la fuerza requerida, suelta FUE-GO para lanzarlo. Lo verás alejarse de ti hacia tu oponente. Dirige el rayo con IZQUIER-DA, DERECHA, ARRIBA y ABAJO, intentando evitar los escudos que tu oponente haya levantado.

Sólo puede haber un rayo psíquico en camino al tiempo, de manera que si tu competidor se te adelanta, pasarás automáticamente al modo de defensa; en tal caso, controlas el establecimiento de escudos mentales, protegiendo las áreas de tu cuerpo en que piensas que vas a recibir el impacto del rayo. Cuanto mayor sea el escudo y más tiempo permanezca activado, mayor será la cantidad de energía tomada de tus reservas; no obstante, si atrapas el rayo contrario, parte de su energía se transferirá a tus reservas. El joystick controla al estableclmiento de escudos de la siguiente manera:

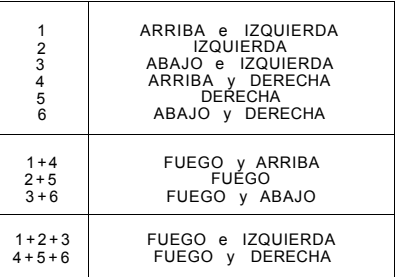

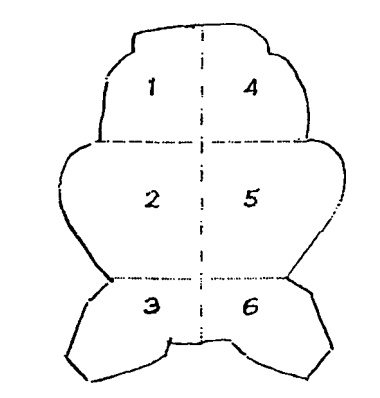

Durante la defensa, la descarga de la reserva de energía depende del tamaño del escudo y el tiempo que se mantiene activado. Puedes cambiar la condición del escudo si durante el recorrido del rayo el atacante ejerce una acción evasiva.

El escudo se representa como una zona oscura sobre el área requerida del cuerpo. Si el rayo choca con el escudo, éste vacila se incrementa tu reserva de energía; si golpea el cuerpo del jugador, se pierde energía.

Existen dos estrategias: la primera consiste en permitir a tu oponente atacarte e intentar atrapar sus rayos con tus escudos, con lo cual disminuyes su fuerza e incrementas tus reservas energéticas, aunque si fallas tendrá el efecto contrario; la segunda consiste en atacar a tu oponente, confiando en tu habilidad para dirigir los rayos evitando los escudos. En la práctica será precisa una combinación de ambas estrategias, dado que durante el combate tendrán lugar intercambios de energía. Asi, por ejemplo, si andas bajo de energía, conviene que esperes a que tu oponente lance su rayo para atraparlo y recuperarte; por contra, si estás rebosante de fuerzas debes atacar, intentando eliminar a tu enemigo con un impacto bien dirigido.

En la zona superior de la pantalla hay cinco indicadores, con las siguientes funciones:

El combate consiste en una serie de asaltos de 60 segundos, siendo el ganador el meior de cinco. El tiempo que queda para finalizar cada asalto se muestra en la ventana central, en la parte inferior de la pantalla: si un round termina ain que ninguno de los contrincantes haya agotado su energía, se repite. El número de asaltos ganados por cada jugador se indica en las zonas izquierda y derecha del área de puntuación.

#### **4. Lanzamiento de cabeza**

Los participantes en esta prueba tienen la cabeza autónoma respecto al cuerpo; el objetivo es lanzar su propia cabeza tan lejos como les sea posible. La prueba se desarrolla en diferentes fases.

En primer lugar se inicia una carrera de! cuerpo en conjunto hacia la línea de lanzamiento, mediante la acción alternada de los controles de IZQUIERDA y DERECHA; cuanto más rápido sea el movimiento, mayor velocidad alcanzará el Hruntan. La velocidad se indica en una barra móvil situada en el recuadro izquierda de la zona superior de la pantalla.

Antes de cruzar la linea, el jugador debe presionar y mantener el control de FUEGO. La carrera se detendrá y la cabeza comenza-

rá a girar, elevándose sobre el resto del cuerpo; éste es el ángulo con el cual se efectuará el lanzamiento una vez que se libere el FUEGO: para la máxima distancia, has de aproximarte todo lo posible al ángulo de 45 grados.

Cuando sueltas el FUEGO, la cabeza sale disparada y el segundo recuadro muestra ahora la longitud del lanzamiento. Una vez que la cabeza se ha despegado del cuerpo, alcanzando el nivel de vuelo, puedes conseguir unos metros extra presionando rápidamente ARRIBA-ABAJO: las orejas aletearán, ganando altura.

Por último, el lanzamiento sólo será válido si la nariz queda clavada en el suelo, de manera que antes de aterrizar el jugador debe pulsar FUEGO nuevamente para hacer girar la cabeza; no obstante, si lo hace demasiado pronto, la cabeza perderá el equilibrio, y si por contra tarda mucho, no quedará tiempo suficiente para clavarse y validar el lanzamiento.

Asi pues, la longitud del lanzamiento depende de cuatro factores: la velocidad al final de la carrera, la proximidad a la marca de lanzamiento, el ángulo de lanzamiento y la altura alcanzada por el agitar de orejas. Cada jugador dispone de tres intentos, siendo el ganador de la prueba el que en cualquiera de ellos obtenga la mejor marca.

El lanzamiento queda anulado si el jugador sobrepasa la marca o no consigue clavar la nariz.

#### **5. Maratón metamórfico**

En esta prueba, el jugador debe enfrentarse a diferentes obstáculos contra reloj. La criatura que participa en el maratón es un metamorfo, capaz de alterar la forma de su cuerpo para adaptarse al terreno. El jugador debe decidir la forma más adecuada a cada parte de la carrera.

El recuadro superior izquierdo es el marcador de velocidad/potencia y señala la velocidad (cuando se corre o vuela) o la energía almacenada (para saltar).

El recuadro inferior muestra el recorrido cubierto por el participante.

El tercer recuadro presenta cuatro barras de color rojo que indican el total de energía restante. El movimiento y los golpes fuertes aminoran rápidamente esta cantidad, mientras que se recupera localizando pildoras energéticas. El maratón finaliza el el metamorfo se agota.

El cuarto marcador señala el tiempo transcurrido en minutos y segundos, mientras que el último recuadro muestra las teclas de control para la forma corporal seleccionada.

El metamorfo puede adoptar las siguientes cinco formas:

# ESTADO DE REPOSO

Al comienzo de la prueba, el metamorfo se encuentra en este estado de reposo, adoptando la forma de una burbuja pulsante de células inestables. Para transformar el metamorfo en cualquiera de sus formas móviles, basta con pulsar los controles de ARRIBA, ABAJO, IZQUIERDA o DERECHA; por contra, hallándose en cualquiera de sus otras cuatro formas es posible regresar al estado de reposo pulsando FUEGO, siendo necesario pasar por este punto para acceder a cualquiera de las cuatro formas móviles.

# CORREDOR

Esta forma se adquiere pulsando DERECHA. Al metamorfo le brotan piernas y se desplaza hacia la derecha según se pulsan alternativamente los controles de IZQUIERDA y DERE-CHA, dependiendo su velocidad del ritmo de alternancia entre ambos controles. Esta forma puede correr únicamente en la superficie y debe tener cuidado para no chocar con los muros, puesto que se le reduce la energía.

#### MADRIGUERO

Esta forma se adquiere pulsando IZQUIER-DA. El metamorfo pasa a ser una pulida linea en forma de campana, que puede atravesar horizontalmente ciertos obstáculos (sólo hacia la derecha). Este movimiento continúa mientras se mantiene pulsado ARRIBA . El madriguer o también puede moverse en la superficie, pero incrementándose la pérdida de energía.

# SALTADOR

Esta forma se adquiere pulsando ABAJO . El metamorfo desarrolla un pistón tipo resorte que le permite alcanzar grandes alturas (caer desde una cierta altura adoptando cualquier forma, a excepción del saltador, supone una fuerte pérdida de energía). Pulsando ABAJ O prepararás el salto (el tiempo que esté activado el control de ABAJO será el que determine la potencia del salto, tal como indica el marcador de velocidad/potencia).

Así mismo, manteniendo pulsado simultáneamente IZQUIERDA o DERECHA, estableceremos la dirección del salto posterior. Cuando se liberan los controles y el metamorfo está en la superficie, el pistón se dispara, provocando el salto hacia la dirección seleccionada. Una serie de rebotes consecutivos puede incrementar la altura del salto.

#### VOLADOR

Esta forma se adquiere pulsando ARRIBA. Del metamorfo brota una hélice que le permite volar en vertical o diagonalmente y hacia la derecha. La hélice gira adquiriendo velocidad según se pulsa alternadamente IZ-QUIERDA y DERECHA, indicándose la velocidad de vuelo en el marcador de velocidad/ potencia.

Una vez que se produce el despegue, el jugador puede seguir «agitando» para ganar altura o pulsar ARRIBA (sin agitar) para volar a la velocidad establecida durante la fase de toma de altura. Liberando los controles, el volador perderá velocidad y caerá hasta aterrizar, a menos que lo agites para que gane velocidad nuevamente.